# IBM Netfinity EXP10 Storage Expansion Unit Type 3520

Hardware Maintenance Manual

October, 1997

Use this supplement with the PC Servers
Hardware Maintenance Manual

We Want Your Comments! (Please see page 29)

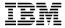

#### Note

Before using this information and the product it supports, be sure to read the general information under "Notices" on page 33.

#### First (October 1997)

The following paragraph does not apply to the United Kingdom or any country where such provisions are inconsistent with local law: INTERNATIONAL BUSINESS MACHINES CORPORATION PROVIDES THIS PUBLICATION "AS IS" WITHOUT WARRANTY OF ANY KIND, EITHER EXPRESS OR IMPLIED, INCLUDING, BUT NOT LIMITED TO, THE IMPLIED WARRANTIES OF MERCHANTABILITY OR FITNESS FOR A PARTICULAR PURPOSE. Some states do not allow disclaimer of express or implied warranties in certain transactions, therefore, this statement may not apply to you.

This publication could include technical inaccuracies or typographical errors. Changes are periodically made to the information herein; these changes will be incorporated in new editions of the publication. IBM may make improvements and/or changes in the product(s) and/or the program(s) described in this publication at any time.

This publication was developed for products and services offered in the United States of America. IBM may not offer the products, services, or features discussed in this document in other countries, and the information is subject to change without notice. Consult your local IBM representative for information on the products, services, and features available in your area.

Requests for technical information about IBM products should be made to your IBM reseller or IBM marketing representative.

# © Copyright International Business Machines Corporation 1997. All rights reserved.

Note to U.S. Government users—Documentation related to Restricted rights—Use, duplication, or disclosure is subject to restrictions set forth in GSA ADP Schedule Contract with IBM Corp.

# **About This Supplement**

This supplement contains Symptom-to-FRU Index, service information, and configuration information for the Netfinity EXP10 Storage Expansion Unit Type 3520.

This supplement should be used with information in the IBM *Personal System/2 Hardware Maintenance Manual* (part number 83G8990, form number S52G-9971) and *IBM PC Servers Hardware Maintenance Manual* (part number 70H0751, form number S30H-2501 to troubleshoot problems effectively.

### Important -

This manual is intended for trained servicers who are familiar with IBM PC Server products.

Before servicing an IBM product, be sure to review "Safety Information" on page 22.

# **Related Publications**

The following publications are available for IBM products. For more information, contact IBM or an IBM Authorized Dealer.

| For Information About                                                                                                    | See Publication                                                                   |  |  |  |  |
|----------------------------------------------------------------------------------------------------|-----------------------------------------------------------------------------------|--|--|--|--|
| PC Servers                                                                                                    | IBM PC Servers Hardware<br>Maintenance Manual<br>(S30H-2501)                      |  |  |  |  |
| PS/2 Computers                                                                                                    | IBM Personal System/2<br>Hardware Maintenance<br>Manual (S52G-9971)               |  |  |  |  |
| PS/ValuePoint Computers                                                                                                    | IBM PS/ValuePoint<br>Hardware Maintenance<br>Service and Reference<br>(S61G-1423) |  |  |  |  |
| Laptop, Notebook, Portable, and ThinkPad Computers (L40, CL57, N45, N51, P70/P75, ThinkPad 300, 350, 500, 510, 710T, Expansion Unit, Dock I, Dock II) | IBM Mobile Systems<br>Hardware Maintenance<br>Manual Volume 1<br>(S82G-1501)      |  |  |  |  |
| ThinkPad Computers                                                                                                    | IBM Mobile Systems                                                                |  |  |  |  |
| (ThinkPad 340, 355, 360,                                                                                                    | Hardware Maintenance                                                              |  |  |  |  |
| 370, 700, 701, 720, 750,                                                                                                    | Manual Volume 2                                                                   |  |  |  |  |
| 755)                                                                                                    | (S82G-1502)                                                                       |  |  |  |  |
| ThinkPad Computers<br>(ThinkPad 365, 560, 760,<br>SelectaDock)                                                                                        | IBM Mobile Systems<br>Hardware Maintenance<br>Manual Volume 3<br>(S82G-1503)      |  |  |  |  |
| Monitors (Displays)                                                                                                    | IBM PS/2 Display HMM                                                              |  |  |  |  |
| (February 1993)                                                                                                    | Volume 1 (SA38-0053)                                                              |  |  |  |  |
| Monitors                                                                                                    | IBM Color Monitor HMM                                                             |  |  |  |  |
| (December 1993)                                                                                                    | Volume 2 (S71G-4197)                                                              |  |  |  |  |
| IBM Monitors (P/G Series)                                                                                                    | IBM Monitor HMM                                                                   |  |  |  |  |
| (July 1996)                                                                                                    | Volume 3 (S52H-3679)                                                              |  |  |  |  |
| IBM 2248 Monitor                                                                                                    | IBM Monitor HMM                                                                   |  |  |  |  |
| (February 1996)                                                                                                    | Volume 4 (S52H-3739)                                                              |  |  |  |  |
| Disk Array technology<br>overview and using the IBM<br>RAID Configuration Program                                                                     | Configuring Your Disk Array booklet (S82G-1506)                                   |  |  |  |  |
| Installation Planning for                                                                                                    | Personal System/2                                                                 |  |  |  |  |
| Personal System/2                                                                                                    | Installation Planning and                                                         |  |  |  |  |
| computers                                                                                                    | Beyond (G41G-2927)                                                                |  |  |  |  |
| Installation Planning for                                                                                                    | Advanced PS/2 Servers                                                             |  |  |  |  |
| Advanced Personal                                                                                                    | Planning and Selection                                                            |  |  |  |  |
| System/2 Servers                                                                                                    | Guide (GG24-3927)                                                                 |  |  |  |  |

# Contents

| About This Supplement               | iii |
|-------------------------------------|-----|
| Related Publications                | iv  |
| Netfinity EXP10 Type 3520           | 1   |
| Features                            |     |
| Additonal Service Information       |     |
| Symptom-to-FRU Index                |     |
| Locations                           | 8   |
| Parts Listing                       |     |
| Related Service Information         | 21  |
| Safety Information                  |     |
| Software/Hardware Mismatch Problems |     |
| Send Us Your Comments!              | 29  |
| Problem Determination Tips          | 30  |
| Phone Numbers, U.S. and Canada      | 31  |
| Notions                             | 22  |

# Netfinity EXP10 Type 3520

| Features                       | 2  |
|--------------------------------|----|
| Additional Service Information | 2  |
| Performing a Shutdown          | 2  |
| Turning the Power On           | 3  |
| Specifications                 | 4  |
| Symptom-to-FRU Index           | 6  |
| Locations                      | 8  |
| Front Controls and Indicators  | 9  |
| Rear Controls and Indicators   | 9  |
| Cooling Fans (Hot-Swap)        | 10 |
| Drives (Hot-Swap)              | 11 |
| Expansion Unit Option Switches | 13 |
| ESM Board                      | 14 |
|                                | 15 |
| Removal From Rack              | 16 |
| Parts Listing                  | 18 |
| System                         | 19 |
| Power Cords                    | 20 |

### **Features**

#### **Modularized Components**

- · High-capacity disk drives
- · Environmental Services Monitor (ESM) board
- · Power Supplies
- · Cooling Fans

#### Technology

- · Supports disk array technology
- Supports RAID levels 0, 1, and 5
- · SCSI host interface
- · Redundant data storage, cooling system, and power system.
- · Hot-swap logic for drives, power supplies, and fans
- Automatic recovery after power failure without user intervention

#### **User Interface**

- · Built-in power, Activity, and Fault indicators
- Identification labeling on Customer Replaceable Units, (CRUs), indicator lights, switches and connectors

#### **Hard Disk Drives**

- · Supports up to ten hard disk drives
- · Supports 2 channels per Expansion Unit
- · Supports 5 drives per channel

#### **ESM Board**

- ID numbers
  - Drive channel numbers: 1 and 2
  - Drive SCSI IDs: 0, 1, 2, 3, and 4 (can be changed) —
     Channel 1 default
  - Drive SCSI IDs: 9, 10, 11, 12, and 13 (can be changed)
    - Channel 2 default
- Technology and Interfaces
  - Model: SCSI, single-ended
  - SCSI bus interface: Four, 68-pin, Ultra SCSI connectors for incoming and outgoing SCSI bus cables

# Additonal Service Information

- · "Performing a Shutdown"
- "Turning the Power On" on page 3

# Performing a Shutdown

Note: If the Expansion Unit loses power unexpectedly, it might be be due to a hardware failure in the power system or mid-plane (see "Symptom-to-FRU Index" on page 6).

#### To perform a shutdown:

- If possible, stop all activity and check the LEDs (front and back). Make note of any fault LEDs that may be lit so you can correct the problem when you turn on the power again.
- Turn off both power supply switches; then, unplug both power cords from the Expansion Unit.

## Turning the Power On

Use this procedure to power on the Netfinity EXP10 Storage Expansion unit.

### Initial start-up:

- Verify that all communication and power cables are plugged into the back of the Expansion Unit.
  - a. All hard disk drives are locked securely in place.
  - b. The Option ID switches on the Expansion Unit are set correctly.
  - The host controller and other SCSI bus devices are ready for the initial power-up.
  - d. Check the system documentation for all the hardware devices you intend to power-up and determine the proper startup sequence.
- 2. Turn on the power to each device, based on this power-up sequence.
- 3. Turn on *both* power supply switches on the back of the Expansion Unit.
- Only the green LEDs on the front and back should be on. If one or more of the amber Fault LEDs are on refer to "Symptom-to-FRU Index" on page 6.

### · Re-starting:

If you are re-starting after a normal shutdown, wait at least ten seconds before you attempt to turn on *both* power supply switches.

# **Specifications**

#### Size

- With front panel:
  - Depth: 57.15 cm (22.5 in.)
  - Height: 13.3 cm (5.19 in.)
- Width: 48.2 mm (19.97 in.) Weight
  - Typical expansion unit as shipped: 43.5 kg (96.0 lb)

#### **Heat Output**

- Approximate heat output in British Thermal Units (BTU) per hour:
  - Minimum configuration: 440 BTU (129 watts) Maximum configuration: 1000 BTU (293 watts)

#### **Electrical Input**

- Single-Phase Line to Neutral
  - Low range (50Hz): Minimum: 90 V ac
    - Maximum: 257 V ac High range (60Hz):
  - Minimum: 90 V ac Maximum: 127 V ac
- · Single-Phase Line to Line
  - Low range (50Hz): Minimum: 180 V ac Maximum: 240 V ac
- High range (60Hz): Minimum: 180 V ac Maximum: 254 V ac

#### Environment

Altitude:

- Air Flow: Air flow is from front to back
- Operating/Storage Range: 30.5m (100ft.)BSL - 3,000m
  - (9,840ft.)ASL Transit Range: 30.5m (100ft.)BSL - 12000m
  - (40,000ft.)ASL Temperature:
    - Operating Range: 10° to 40° C (50° to 104° F)
    - Storage Range: -10° to 50° C (14° to 120° F
    - Transit Range: -40° to 60° C (-40° to 140° F)
  - Temperature Change (maximum allowed)
    - Operating Range: 10° C (18° F) per hour
    - Storage Range: 15° C (27° F) per hour
    - Relative Humidity: (no condensation)
      - Operating Range: 10% to 90%
      - Storage Range: 10% to 90% Transit Range: 10% to 95%
        - Max Dew Point: 26° C (79° F)
      - Max Humidity Gradient: 10% per hour

### **Heat Output**

- Approximate heat output in British Thermal Units (BTU) per hour:
  - Minimum configuration: 337.4 BTU (98.7 watts)
  - Maximum configuration: 929.1 BTU (271.7 watts)

#### Sound

Sound Power: 6.0 belsSound Pressure 60 dba

# Symptom-to-FRU Index

Use the troubleshooting chart in this section to find solutions to problems that have definite symptoms.

| Problem Indicator                         | FRU/Action                                                                                                    |
|-------------------------------------------|----------------------------------------------------------------------------------------------------|
| Amber LED on                              | Drive Fan Check ambient air temperature ESM board Power to server but not expansion unit Power to expansion unit but not server Clustering problems Loose cable connections between expansion unit and server External SCSI cable length too long for application Adapter speed set too fast for external SCSI cable length Note: For more information on SCSI issues, see the SCSI Adapter |
| Amber LED on, green LED                   | User's Guide. Power Switch                                                                                                    |
| off                                       |                                                                                                    |
| Amber and green LEDs on                   | Power Supply                                                                                                    |
| Amber and green LEDs off                  | Reseat drive CRU<br>Drive                                                                                                    |
| All green LEDs off                        | Check AC voltage cabinet AC voltage line inputs. Power Supplies Mid-plane board                                                                                                    |
| Intermittent power loss to Expansion Unit | Check AC voltage line inputs, and cabinet power components. Power Supplies Mid-plane board                                                                                                    |
| One or more green LEDs off                | Reseat Power Supplies Reseat drive CRU Power Supplies Drive CRUs Mid-plane board ESM board Check SCSI cables                                                                                                    |

| Problem Indicator                                 | FRU/Action                                                                                                    |
|---------------------------------------------------|----------------------------------------------------------------------------------------------------|
| Unable to access drives on one or both SCSI buses | Check SCSI cables and connections Check the drive SCSI ID settings. If drives are daisy-chained to same SCSI bus, option switches 1 and 2 must be set to different SCSI ID settings ESM board |
| Random errors                                     | Mid-plane board                                                                                                    |

Note: If you cannot find the problem in the troubleshooting charts, test the entire system. See the server documentation for more detailed information on testing and diagnostic tools.

### Locations

- · "Front Controls and Indicators" on page 9
- "Rear Controls and Indicators" on page 9
- "Cooling Fans (Hot-Swap)" on page 10
- "Drives (Hot-Swap)" on page 11
- "Expansion Unit Option Switches" on page 13
- "ESM Board" on page 14
- "Power Supplies (Hot Swap)" on page 15
- "Removal From Rack" on page 16

### Front Controls and Indicators

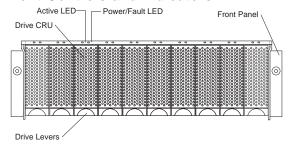

### **Rear Controls and Indicators**

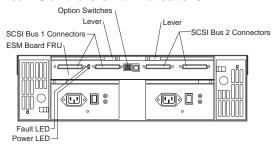

# **Cooling Fans (Hot-Swap)**

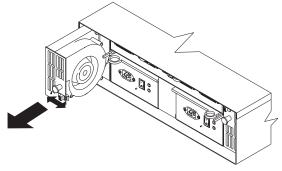

### To Remove Cooling Fans:

- 1. Check the LEDs on the back of the expansion unit.
- 2. Slide the latch left or right to unlock the fan.
- Use the handle (black knob) to pull the fan from the expansion unit.
- Install the new fan by inserting it into the expansion slot and making sure it is seated into the mid plane connector. Slide the latch into the middle position.
- Check the LEDs. If the fault LEDs do not turn off after a few seconds, refer to "Symptom-to-FRU Index" on page 6.

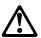

#### Caution

If it takes longer than 15 minutes to swap the fan, you must shut down the expansion unit to keep the unit from overheating. This time limit apples to the total time that the fan is out of the chassis and not running.

For information on expansion unit shutdown, see "Performing a Shutdown" on page 2.

# **Drives (Hot-Swap)**

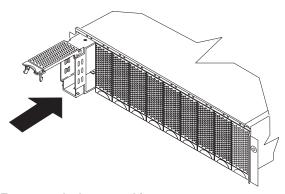

#### To remove the hot-swap drives:

- Pull on the bottom of the tray lever to release the lever.
- 2. Lift the lever and slide the drive out of the slot.
- Install the new drive, Making sure at least ten seconds have passed before you install the new drive tray. Unlatch and open the drive lever and insert the drive.
- 4. Lock the lever in place.
- 5. Check the LEDs.
  - a. When drives are ready for use, the green Active LEDs should be off and the Power/Fault LEDS should be glowing green.
  - b. If Power/Fault light is amber, remove the drive from the unit; wait 10 seconds, then reinstall the drive. If the SCSI adapter is the IBM ServeRaid, see the ServeRaid User's Guide for additional information and procedures on changing the state of the drive from the current Default state to any other state (such as HSP,RDY, and rebuild drive to ONL). The amber LED should go off within 10 seconds of the drive state change to something other than DDD.

If the SCSI adapter is the IBM ServeRaid II, the drive may automatically reset to either a hotspare (HSP) or be rebuilt (ONL). See the ServeRaid II User's Guide for additional information. If the state change in the ServeRaid II configuration does not change automatically (amber LED does not go off), then refer to the ServeRaid II User's Guide for instructions on how to perform a manual drive state change. The amber LED should go off within 10 seconds of a drive change to something other than DDD.

# The following table shows the LED status on the drives:

| Active LED      | Green | Glows intermittently during read/write or inquiry operations to drive.                        |
|-----------------|-------|-----------------------------------------------------------------------------------------------|
| Power/Fault LED | Green | Glows when a drive is installed.                                                              |
| Power/Fault LED | Amber | Glows to indicate a drive failure or blinks to indicate a drive rebuild command to the drive. |

# **Expansion Unit Option Switches**

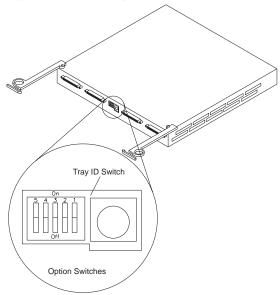

The expansion unit has three types of ID numbers:

Drive SCSI IDs Identify each drive in the

expansion unit.

SAF-TE chip SCSI ID Identifies the chip on the ESM

board.

The default settings are as follows:

- SCSI Channel 1
  - SCSI IDs = 0 through 4
  - SAF-TE SCSI ID = 0xE
- SCSI Channel 2
  - SCSI IDs = 8 through 12
  - SAF-TE SCSI ID2 = 0xF

### **ESM Board**

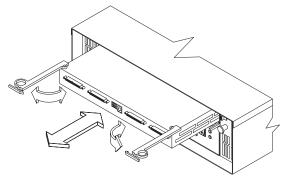

### To the remove the ESM board:

- Shut down the expansion unit. For shutdown information, see "Performing a Shutdown" on page 2
- 2. Grasp each ring and squeeze to unlatch.
- 3. Pull open levers and remove ESM board.

# **Power Supplies (Hot Swap)**

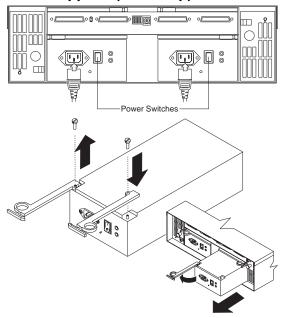

#### To remove a power supply:

- Turn the switch on the power supply to the Off position.
- Unplug the supply power cord from the electrical outlet.
- 3. Disconnect the power cord from the power supply.
- 4. Grasp ring and squeeze to unlatch.
- 5. Pull open lever and remove power supply.

Note: When installing a new power supply, make sure that the latch is mounted to the side of the supply that is toward the middle of the machine. If not, remove the lever screw, flip the lever over and replace the screw. See the illustration above.

### **Removal From Rack**

The expansion unit should only need to be removed from the rack for replacement of the midplane board/frame assembly. See "Parts Listing" on page 18 for more information.

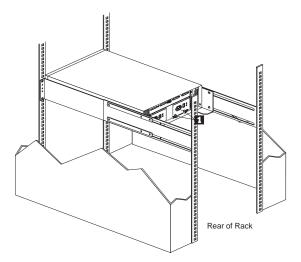

1. Remove screws from assembly rails at rear.

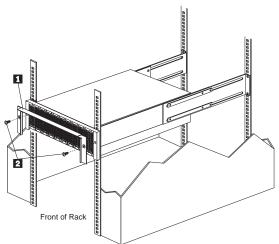

2. Remove screws from bezel and remove bezel

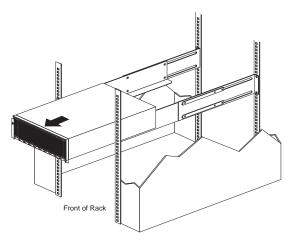

3. Slide expansion unit out of rack.

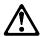

#### Caution

Due to the weight of the expansion unit, do not attempt to lift the expansion unit by yourself. To avoid injury, get two additional people to help you.

Avoid touching the LED lights when removing the unit to avoid damage to the expansion unit.

# Parts Listing

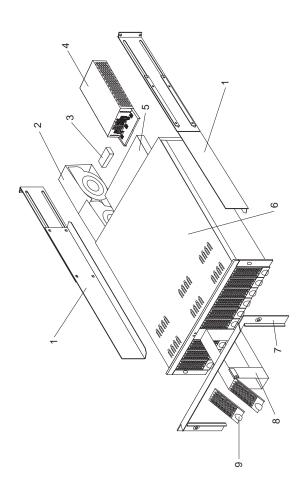

# System

| System |                                                                                                    |                    |
|--------|----------------------------------------------------------------------------------------------------|--------------------|
| Index  | System (IBM Netfinity EXP10 3520)<br>Model 1RU, 1RX                                                                                                    | FRU<br>No.         |
| 1      | Rail Kit                                                                                                    | 01K6670            |
| 2      | Blower Assembly                                                                                                    | 01K6672            |
| 3      | SCSI Terminator                                                                                                    | 92F0432            |
| 4      | 250W Power Supply Assembly                                                                                                    | 01K6676            |
| 5      | Electronic Module (ESM)                                                                                                    | 01K6674            |
| 6      | Midplane/Frame                                                                                                    | 01K6673            |
|        | Note: The midplane board and frame are replaced as a unit. If either part is needed, order the above FRU.                                                                                                    |                    |
| 7      | Bezel, Front                                                                                                    | 01K6668            |
| 8      | Blank Tray, with bezel                                                                                                    | 01K6667            |
| 9      | Bezel, HF Tray                                                                                                    | 01K6666            |
|        | Misc Hardware Kit                                                                                                    | 01K6671            |
|        | ESM Lever Screws (2 each) Power Supply Lever Screw Power Cord Retainer Power Cord Retainer Knurled Nut EMC Clips (6 each) Tray Spring 6-32 Tray Spring Screw 6-32X1/4-Inch Drive Screws (2 each) ESM Latch Left ESM Latch Right Power Supply Latch Light Pipes (2 each) 6-32X1/2-Inch Screw M6 Rail Screws (2 each) M5X8L Screw Large Spacer (2 each) | ONVESCO            |
|        | SCSI Cable, .4M external<br>4GB Hard Disk Drive with tray and<br>bezel (7,200 RPM)                                                                                                    | 01K6669<br>01K6675 |
|        | 9GB Hard Disk Drive with tray and bezel (7,200 RPM)                                                                                                    | 01K6679            |
|        | 4GB Hard Disk Drive with tray and bezel (10,000 RPM)                                                                                                    | 01K6682            |

# **Power Cords**

| Power Cords                 | FRU No. |
|-----------------------------|---------|
| Arabic                      | 14F0033 |
| Belgium                     | 1339520 |
| Bulgaria                    | 1339520 |
| Czech Republic              | 1339520 |
| Denmark                     | 13F9997 |
| Finland                     | 1339520 |
| France                      | 1339520 |
| Germany                     | 1339520 |
| Hungary                     | 1339520 |
| Israel                      | 14F0087 |
| Italy                       | 14F0069 |
| Latvia                      | 1339520 |
| Netherlands                 | 1339520 |
| Norway                      | 1339520 |
| Poland                      | 1339520 |
| Portugal                    | 1339520 |
| Serbia                      | 1339520 |
| Slovakia                    | 1339520 |
| South Africa                | 14F0015 |
| Spain                       | 1339520 |
| Switzerland                 | 1339520 |
| Switzerland (French/German) | 14F0051 |
| U.S. English                | 62X1045 |
| U.K./Ireland                | 14F0033 |
| Yugoslavia                  | 1339520 |

### **Related Service Information**

### Important

The service procedures are designed to help you isolate problems. They are written with the assumption that you have model-specific training on all computers, or that are familiar with the computers, functions, terminology, and service information provided in this supplement and the PS/2 Hardware Maintenance Manual (part number 83G8990, form number S52G-9971-02).

| Safety Information   |     |      |     |    |    |    |    |    |     |      |     |     |    |     |   |   | 22 |
|----------------------|-----|------|-----|----|----|----|----|----|-----|------|-----|-----|----|-----|---|---|----|
| General Safety       |     |      |     |    |    |    |    |    |     |      |     |     |    |     |   |   | 22 |
| Electrical Safety    |     |      |     |    |    |    |    |    |     |      |     |     |    |     |   |   | 23 |
| Safety Inspection    | Gι  | iide | Э   |    |    |    |    |    |     |      |     |     |    |     |   |   | 24 |
| Handling Electrost   | ati | c [  | Dis | cl | าล | rg | e- | Se | ens | siti | ive | ) E | )e | vio | e | s | 26 |
| Grounding Require    | em  | en   | ıts |    |    |    |    |    |     |      |     |     |    |     |   |   | 26 |
| Software/Hardware M  | isr | na   | tcl | ١l | Pr | ob | le | m  | S   |      |     |     |    |     |   |   | 27 |
| Send Us Your Comme   | en  | ts!  |     |    |    |    |    |    |     |      |     |     |    |     |   |   | 29 |
| Problem Determinatio | n · | Tip  | s   |    |    |    |    |    |     |      |     |     |    |     |   |   | 30 |
| Phone Numbers, U.S.  | a   | nd   | С   | ar | na | da | l  |    |     |      |     |     |    |     |   |   | 31 |
| Notices              |     |      |     |    |    |    |    |    |     |      |     |     |    |     |   |   | 33 |
| Trademarks           |     |      |     |    |    |    |    |    |     |      |     |     |    |     |   |   | 33 |

# Safety Information

The following section contains the safety information that you need to be familiar with before servicing an IBM mobile computer.

## **General Safety**

Follow these rules to ensure general safety:

- Observe good housekeeping in the area of the machines during and after maintenance.
- · When lifting any heavy object:
  - 1. Ensure you can stand safely without slipping.
  - 2. Distribute the weight of the object equally between your feet.
  - Use a slow lifting force. Never move suddenly or twist when you attempt to lift.
  - 4. Lift by standing or by pushing up with your leg muscles; this action removes the strain from the muscles in your back. Do not attempt to lift any objects that weigh more than 16 kg (35 lb) or objects that you think are too heavy for you.
- Do not perform any action that causes hazards to the customer, or that makes the equipment unsafe.
- Before you start the machine, ensure that other service representatives and the customer's personnel are not in a hazardous position.
- Place removed covers and other parts in a safe place, away from all personnel, while you are servicing the machine.
- Keep your tool case away from walk areas so that other people will not trip over it.
- Do not wear loose clothing that can be trapped in the moving parts of a machine. Ensure that your sleeves are fastened or rolled up above your elbows. If your hair is long, fasten it.
- Insert the ends of your necktie or scarf inside clothing or fasten it with a nonconductive clip, approximately 8 centimeters (3 inches) from the end.
- Do not wear jewelry, chains, metal-frame eyeglasses, or metal fasteners for your clothing.

**Remember:** Metal objects are good electrical conductors.

- Wear safety glasses when you are: hammering, drilling soldering, cutting wire, attaching springs, using solvents, or working in any other conditions that might be hazardous to your eyes.
- After service, reinstall all safety shields, guards, labels, and ground wires. Replace any safety device that is worn or defective.
- Reinstall all covers correctly before returning the machine to the customer.

# **Electrical Safety**

Observe the following rules when working on electrical equipment.

### Important -

Use only approved tools and test equipment. Some hand tools have handles covered with a soft material that does not insulate you when working with live electrical currents.

Many customers have, near their equipment, rubber floor mats that contain small conductive fibers to decrease electrostatic discharges. Do not use this type of mat to protect yourself from electrical shock.

- Find the room emergency power-off (EPO) switch, disconnecting switch, or electrical outlet. If an electrical accident occurs, you can then operate the switch or unplug the power cord quickly.
- Do not work alone under hazardous conditions or near equipment that has hazardous voltages.
- Disconnect all power before:
  - Performing a mechanical inspection
  - Working near power supplies
  - Removing or installing main units
- Before you start to work on the machine, unplug the power cord. If you cannot unplug it, ask the customer to power-off the wall box that supplies power to the machine and to lock the wall box in the off position.
- If you need to work on a machine that has exposed electrical circuits, observe the following precautions:
  - Ensure that another person, familiar with the power-off controls, is near you.

**Remember:** Another person must be there to switch off the power, if necessary.

 Use only one hand when working with powered-on electrical equipment; keep the other hand in your pocket or behind your back.

**Remember:** There must be a complete circuit to cause electrical shock. By observing the above rule, you may prevent a current from passing through your body.

- When using testers, set the controls correctly and use the approved probe leads and accessories for that tester.
- Stand on suitable rubber mats (obtained locally, if necessary) to insulate you from grounds such as metal floor strips and machine frames.

Observe the special safety precautions when you work with very high voltages; these instructions are in the safety sections of maintenance information. Use extreme care when measuring high voltages.

- Regularly inspect and maintain your electrical hand tools for safe operational condition.
- · Do not use worn or broken tools and testers.
- Never assume that power has been disconnected from a circuit. First, check that it has been powered-off.
- Always look carefully for possible hazards in your work area. Examples of these hazards are moist floors, nongrounded power extension cables, power surges, and missing safety grounds.
- Do not touch live electrical circuits with the reflective surface of a plastic dental mirror. The surface is conductive; such touching can cause personal injury and machine damage.
- Do not service the following parts with the power on when they are removed from their normal operating places in a machine:
  - Power supply units
  - Pumps
  - Blowers and fans
  - Motor generators

and similar units. (This practice ensures correct grounding of the units.)

- · If an electrical accident occurs:
  - Use caution; do not become a victim yourself.
  - Switch off power.
  - Send another person to get medical aid.

## Safety Inspection Guide

The intent of this inspection guide is to assist you in identifying potentially unsafe conditions on these products. Each machine, as it was designed and built, had required safety items installed to protect users and service personnel from injury. This guide addresses only those items. However, good judgment should be used to identify potential safety hazards due to attachment of non-IBM features or options not covered by this inspection guide.

If any unsafe conditions are present, you must determine how serious the apparent hazard could be and whether you can continue without first correcting the problem.

Consider these conditions and the safety hazards they present:

- Electrical hazards, especially primary power (primary voltage on the frame can cause serious or fatal electrical shock).
- Explosive hazards, such as a damaged CRT face or bulging capacitor
- Mechanical hazards, such as loose or missing hardware

The guide consists of a series of steps presented in a checklist. Begin the checks with the power off, and the power cord disconnected.

#### Checklist:

- Check exterior covers for damage (loose, broken, or sharp edges).
- 2. Power-off the computer. Disconnect the power cord.
- 3. Check the power cord for:
  - A third-wire ground connector in good condition.
     Use a meter to measure third-wire ground continuity for 0.1 ohm or less between the external ground pin and frame ground.
  - b. The power cord should be the appropriate type as specified in the parts listings.
  - c. Insulation must not be frayed or worn.
- 4. Remove the cover.
- Check for any obvious non-IBM alterations. Use good judgment as to the safety of any non-IBM alterations.
- Check inside the unit for any obvious unsafe conditions, such as metal filings, contamination, water or other liquids, or signs of fire or smoke damage.
- 7. Check for worn, frayed, or pinched cables.
- Check that the power-supply cover fasteners (screws or rivets) have not been removed or tampered with.

# Handling Electrostatic Discharge-Sensitive Devices

Any computer part containing transistors or integrated circuits (ICs) should be considered sensitive to electrostatic discharge (ESD). ESD damage can occur when there is a difference in charge between objects. Protect against ESD damage by equalizing the charge so that the machine, the part, the work mat, and the person handling the part are all at the same charge.

#### Notes:

- Use product-specific ESD procedures when they exceed the requirements noted here.
- Make sure that the ESD protective devices you use have been certified (ISO 9000) as fully effective.

### When handling ESD-sensitive parts:

- Keep the parts in protective packages until they are inserted into the product.
- · Avoid contact with other people.
- Wear a grounded wrist strap against your skin to eliminate static on your body.
- Prevent the part from touching your clothing. Most clothing is insulative and retains a charge even when you are wearing a wrist strap.
- Use the black side of a grounded work mat to provide a static-free work surface. The mat is especially useful when handling ESD-sensitive devices.
- Select a grounding system, such as those listed below, to provide protection that meets the specific service requirement.

**Note:** The use of a grounding system is desirable but not required to protect against ESD damage.

- Attach the ESD ground clip to any frame ground, ground braid, or green-wire ground.
- Use an ESD common ground or reference point when working on a double-insulated or battery-operated system. You can use coax or connector-outside shells on these systems.
- Use the round ground-prong of the AC plug on AC-operated computers.

# **Grounding Requirements**

Electrical grounding of the computer is required for operator safety and correct system function. Proper grounding of the electrical outlet can be verified by a certified electrician.

### Software/Hardware Mismatch Problems

If a failure appears to be the result of a defective FRU, but you don't find a problem, there might be a software and hardware mismatch. These problems might be intermittent, and they are usually difficult to diagnose.

If you are experiencing this type of problem, and the operating system is of the "direct driver" variety, which bypasses the BIOS interface, such as:

- AIX
- Netware
- SCO UNIX
- Some "windowing" interfaces
- · Other Unix-based software

the most-likely cause of the problem is a mismatch between the software and the hardware.

The following information is provided to help you resolve these problems:

#### Software Can Be Sensitive to the Hardware

Direct-driver software is sensitive to variations in hardware design. The resulting incompatibilities are usually addressed with a revision (sometimes referred to as a patch), to the direct-driver software. Make certain the software is current and that all known revisions are installed. The IBM on-line bulletin board (sometimes referred to as PCPROD), and other software tools sources, such as Novell Netware, should be referenced by the software support personnel for any revisions provided by the appropriate software vendor.

The most-likely cause of these types of problems, when direct-driver software is involved, is the failure to obtain the latest revisions from the software vendor.

#### Software Installation

It is very important to follow the vendor's installation procedures. The software should not be migrated from another system, unless the installation instructions indicate that migration is supported (especially from a different model in the product line).

#### Important -

Migrating adapters from slower systems to faster systems might cause problems. This is due to device-specific, system-specific, or time-dependent software code, that controls these devices.

### Adapter and Software Compatibility

Hardware adapters for some operating systems must be approved by the software vendor to be compatible with that software. The approval is specific to the system, adapter E.C. level, and the software version. Contact the software vendor to confirm that system and adapter configuration is supported by their software level. The compatibility support is especially important for, (but not limited to), all LAN adapters and RIPL applications.

### Software Failures After a Hardware Change

After the initial installation, any changes in the hardware configuration (addition or changes of adapters or features), might result in computer failures and require the reinstallation of the operating system or the software revisions.

Specific hardware configuration changes (such as memory address, interrupt level, or programmable option select), might result in a computer failure if the software has unique operating requirements.

# Send Us Your Comments!

We want to know your opinion about this manual (part number 84H8035). Your input will help us to improve our publications.

Please photocopy this survey, complete it, and then fax it to **IBM HMM Survey** at **919-543-8167 (USA)**.

| Nan | ne                                                                                     |
|-----|----------------------------------------------------------------------------------------|
| Pho | ne Number                                                                              |
| 1.  | Do you like this manual? □ Yes □ No                                                    |
| 2.  | What would you like to see added, changed, or deleted in this manual?                  |
| 3.  | What is your service experience level?  □ Less than five years  □ More than five years |
| 4.  | Which Servers do you service most?                                                     |
|     |                                                                                        |

Thanks in advance for your response!

# **Problem Determination Tips**

Due to the variety of hardware and software combinations that can be encountered, use the following information to assist you in problem determination. If possible, have this information available when requesting assistance from Service Support and Engineering functions.

- Machine type and model
- Processor or hard disk upgrades
- Failure symptom
  - Do diagnostics fail?
  - What, when, where, single, or multiple systems?
  - Is the failure repeatable?
  - Has this configuration ever worked?
  - If it has been working, what changes were made prior to it failing?
  - Is this the original reported failure?
- Reference/Diagnostics Diskette Version
  - Type and version level
- Hardware configuration
  - Print (print screen) configuration currently in use
  - BIOS level
- · Operating system software
  - Type and version level

#### Important -

To eliminate confusion, identical systems are considered *identical* only if they:

- 1. Are the exact machine type and models
- 2. Have the same BIOS level
- Have the same adapters/attachments in the same locations
- 4. Have the same address jumpers/terminators/cabling
- 5. Have the same software versions and levels
- Have the same Reference/Diagnostics Diskette (version)
- Have the same configuration options set in the system
- Have the same setup for the operation system control files

Comparing the configuration and software set-up between "working and non-working" systems will often lead to problem resolution.

# Phone Numbers, U.S. and Canada

#### - Note -

EMEA customers should contact their Dealer or IBM Service organization.

Before you place a call to the Support Center, refer to "Problem Determination Tips" on page 30.

### **Authorized Dealers or Servicers**

| Number       | Information                          |  |  |  |  |  |  |
|--------------|--------------------------------------|--|--|--|--|--|--|
| 919-517-0001 | Bulletin Board Service - PC Company  |  |  |  |  |  |  |
| 800-528-7705 | Bulletin Board Service - TSS Only    |  |  |  |  |  |  |
| 800-937-3737 | IBM Business Partner Education       |  |  |  |  |  |  |
| 800-426-2472 | IBM Customer Engineer Technical      |  |  |  |  |  |  |
|              | Support                              |  |  |  |  |  |  |
| 800-IBM-DEAL | IBM Dealer Support Center            |  |  |  |  |  |  |
| 800-342-6672 | IBM Direct Desktop Software Sales    |  |  |  |  |  |  |
| 303-924-4015 | IBM Part Number ID and Look Up       |  |  |  |  |  |  |
| 800-426-7763 | IBM PC HelpCenter                    |  |  |  |  |  |  |
| 800-237-5511 | IBM Software Defect Support (CSDs)   |  |  |  |  |  |  |
| 800-327-5711 | IBM Software Ordering (Publications) |  |  |  |  |  |  |
| 800-426-1484 | IBM Supplies Technical Hotline       |  |  |  |  |  |  |
| 800-388-7080 | IBM Warranty Parts Claims Center     |  |  |  |  |  |  |
|              |                                      |  |  |  |  |  |  |

### U.S. Customers and Helpware Subscribers

| Number       | Information                         |
|--------------|-------------------------------------|
| 919-517-0001 | Bulletin Board Service - PC Company |
| 800-426-8322 | Customer Education Business Unit    |
| 800-999-0052 | Customized Operational Services     |
| 800-237-4824 | EduQuest (Educational Computers)    |
| 800-964-8523 | End User HelpDesk Support           |
| 800-742-2493 | IBM Anti-Virus Services             |
| 800-447-4700 | IBM Authorized Dealer Referrals     |
| 800-426-2468 | IBM Dealer Referral                 |
| 800-426-3333 | IBM Information Referral Service    |
| 800-IBM-SERV | IBM Service                         |
| 800-772-2227 | IBM PC HelpCenter and HelpDesk      |
| 800-426-7282 | IBM Technical Manuals               |
| 800-426-9402 | Multimedia Information Center       |
| (Ext. 150)   |                                     |
| 800-241-1620 | Multimedia HelpCenter               |
| 800-342-6672 | OS/2 Information Line               |
| 800-237-5511 | OS/2 Support Services               |
| 800-284-5933 | Prodigy                             |
| 914-962-0310 | Prodigy User Questions              |
| 800-547-1283 | Technical Coordinator Program       |
|              | SystemXtra for Personal Systems     |
|              | LAN Automated Distribution/2        |
|              | OS/2 Bulletin Board                 |
|              | OS/2 Application Assistance Center  |
| 800-551-2832 | Technical Solutions Magazine        |

# IBM Canada Customer and Servicer Support

| 800-661-PSMT         Business Partner Marketing Support           905-316-5556         Business Partner Marketing Support - Toronto           514-938-6048         Business Partner Marketing Support - French           800-465-4YOU         Customer Relations           800-1BM-SERV         Customer Service Dispatch           800-465-2222         Customer Service Parts           800-465-2222         Customer Service Repair Centre           800-505-1855         Dealer Support Group (DSG)           800-465-7999         HelpClub Registration / IBM Direct           800-465-3299         HelpFax           905-316-3299         HelpFax           800-565-3344         HelpPC           905-513-3355         IBM Certification Administrator           Mail to: 50 Acadia Drive         Markham, Ontario L3R 0B3           800-661-2131         IBM Education (A+ Course)           800-268-3100         IBM Information Network Support           800-487-7426         International Warranty Registration           800-663-7662         Lexmark Product Information           800-263-2769         Parts Orders, Exchange or Emergency           416-443-5808         (Fax)           416-443-5755         Parts Orders, Inquiries           514-938-3022         PC Co Bulletin Board - Montreal     <                                                                                                    | Number       | Information                        |
|----------------------------------------------------------------------------------------------------|--------------|------------------------------------|
| Business Partner Marketing Support                                                                                                    | 800-661-PSMT | Rusiness Partner Marketing Support |
| Toronto                                                                                                    |              |                                    |
| 514-938-6048         Business Partner Marketing Support - French           800-465-4YOU         Customer Relations           800-1BM-SERV         Customer Service Dispatch           800-263-2769         Customer Support Center (ISC)           416-443-5701         Customer Service Repair Centre           800-505-1855         Dealer Support Group (DSG)           800-465-7999         HelpClub Registration / IBM Direct           800-465-3299         HelpFax           905-316-3299         HelpFax           905-513-3355         IBM Certification Administrator           Mail to: 50 Acadia Drive         Markham, Ontario L3R 0B3           800-661-2131         IBM Education (A+ Course)           800-268-3100         IBM Information Network Support           800-683-7662         International Warranty Registration           800-687-7426         International Warranty Registration           800-683-7662         Lexmark Product Information           800-263-2769         Parts Orders, Exchange or Emergency           416-443-5808         (Fax)           416-443-5755         Parts Orders, Inquiries           514-938-3022         PC Co Bulletin Board - Montreal           905-316-4255         PC Co Bulletin Board - Winnepeg           800-661-7768         PS Marketing Support (                                                                                                    | 200 0.0 0000 | 9                                  |
| French                                                                                                    | 514-938-6048 |                                    |
| 800-IBM-SERV         Customer Service Dispatch           800-263-2769         Customer Service Parts           800-465-2222         Customer Support Center (ISC)           416-443-5701         Customer Service Repair Centre           800-505-1855         Dealer Support Group (DSG)           800-465-7999         HelpClub Registration / IBM Direct           800-465-3299         HelpFax           905-316-3299         HelpFax           800-565-3344         HelpPC           905-513-3355         IBM Certification Administrator           Mail to: 50 Acadia Drive         Markham, Ontario L3R 0B3           800-661-2131         IBM Education (A+ Course)           800-268-3100         IBM Information Network Support           800-268-3100         IBM Information Network Support           800-487-7426         International Warranty Registration           800-663-7662         Lexmark Product Information           800-18M-9990         Parts Orders, Exchange or Emergency           416-443-5808         Parts Orders, Exchange           (Fax)         Parts Orders, Inquiries           514-938-3022         PC Co Bulletin Board - Montreal           905-316-4255         PC Co Bulletin Board - Winnepeg           800-661-7768         PS Marketing Support (PSMT) <t< td=""><td></td><td>9</td></t<>                                                                                                    |              | 9                                  |
| 800-263-2769         Customer Service Parts           800-465-2222         Customer Support Center (ISC)           416-443-5701         Customer Service Repair Centre           800-505-1855         Dealer Support Group (DSG)           800-465-7999         HelpClub Registration / IBM Direct           800-465-3299         HelpFax           905-316-3299         HelpFax           800-565-3344         HelpPC           905-513-3355         IBM Certification Administrator           Mail to: 50 Acadia Drive         Markham, Ontario L3R 0B3           800-661-2131         IBM Education (A+ Course)           800-268-3100         IBM Information Network Support           800-387-8343         IBM PC Service Partners           800-487-7426         International Warranty Registration           800-663-7662         Lexmark Product Information           801BM-9990         PartnerLine           800-263-2769         Parts Orders, Exchange or Emergency           416-443-5808         Parts Orders, Exchange           (Fax)         Parts Orders, Inquiries           514-938-3022         PC Co Bulletin Board - Montreal           905-316-4464         PC Co Bulletin Board - Winnepeg           800-661-7768         PS Marketing Support (PSMT)           800-387-8                                                                                                    | 800-465-4YOU |                                    |
| 800-263-2769         Customer Service Parts           800-465-2222         Customer Support Center (ISC)           416-443-5701         Customer Service Repair Centre           800-505-1855         Dealer Support Group (DSG)           800-465-7999         HelpClub Registration / IBM Direct           800-465-3299         HelpFax           905-316-3299         HelpFax           800-565-3344         HelpPC           905-513-3355         IBM Certification Administrator           Mail to: 50 Acadia Drive         Markham, Ontario L3R 0B3           800-661-2131         IBM Education (A+ Course)           800-268-3100         IBM Information Network Support           800-387-8343         IBM PC Service Partners           800-487-7426         International Warranty Registration           800-663-7662         Lexmark Product Information           801BM-9990         PartnerLine           800-263-2769         Parts Orders, Exchange or Emergency           416-443-5808         Parts Orders, Exchange           (Fax)         Parts Orders, Inquiries           514-938-3022         PC Co Bulletin Board - Montreal           905-316-4464         PC Co Bulletin Board - Winnepeg           800-661-7768         PS Marketing Support (PSMT)           800-387-8                                                                                                    | 800-IBM-SERV | Customer Service Dispatch          |
| Atto-443-5701   Customer Service Repair Centre                                                                                                    | 800-263-2769 |                                    |
| 800-505-1855         Dealer Support Group (DSG)           800-465-7999         HelpClub Registration / IBM Direct           800-465-3299         HelpFax           905-316-3299         HelpFax           800-565-3344         HelpPC           905-513-3355         IBM Certification Administrator           Mail to: 50 Acadia Drive         Markham, Ontario L3R 0B3           800-661-2131         IBM Education (A+ Course)           800-268-3100         IBM Information Network Support           800-487-7426         International Warranty Registration           800-487-7426         International Warranty Registration           800-663-7662         Lexmark Product Information           800-18M-9990         Parts Orders, Exchange or Emergency           416-443-5808         Parts Orders, Exchange           (Fax)         Parts Orders, Inquiries           514-938-3022         PC Co Bulletin Board - Montreal           905-316-4255         PC Co Bulletin Board - Warncouver           204-934-2735         PC Co Bulletin Board - Winnepeg           800-661-7768         PS Marketing Support (PSMT)           800-565-3344         PS/1 Warranty Customer Helpline           905-316-4100         Service Management Support           (Fax)           905-316-4100                                                                                                    | 800-465-2222 | Customer Support Center (ISC)      |
| 800-465-7999         HelpClub Registration / IBM Direct           800-465-3299         HelpFax           905-316-3299         HelpFax           800-565-3344         HelpPC           905-513-3355         IBM Certification Administrator           Mail to: 50 Acadia Drive         Markham, Ontario L3R 0B3           800-661-2131         IBM Education (A+ Course)           800-268-3100         IBM Information Network Support           800-387-8343         IBM PC Service Partners           800-487-7426         International Warranty Registration           800-63-7662         Lexmark Product Information           800-18M-9990         Parts Orders, Exchange or Emergency           416-443-5808         Parts Orders, Exchange or Emergency           416-443-5808         Parts Orders, Inquiries           514-938-3022         PC Co Bulletin Board - Montreal           905-316-4255         PC Co Bulletin Board - Wancouver           204-934-2735         PC Co Bulletin Board - Wancouver           204-934-2735         PC Co Bulletin Board - Winnepeg           800-661-7768         PS Marketing Support (PSMT)           800-387-8483         PS/1 Warranty Customer Helpline           905-316-410         Service Management Support           (Fax)         Service (Warranty) Manager <td>416-443-5701</td> <td>Customer Service Repair Centre</td>                                                                                                    | 416-443-5701 | Customer Service Repair Centre     |
| HelpFax   HelpFax   Toronto                                                                                                    |              |                                    |
| 905-316-3299 800-565-3344 905-513-3355  IBM Certification Administrator Mail to: 50 Acadia Drive Markham, Ontario L3R 0B3 800-661-2131 800-268-3100 800-487-7426 800-487-7426 800-487-7426 800-663-7662 800-663-7662 800-18M-9990 800-263-2769 416-443-5755 9arts Orders, Exchange or Emergency 416-443-5755 9arts Orders, Inquiries 905-316-4255 9C Co Bulletin Board - Montreal 905-316-4255 9C Co Bulletin Board - Winnepeg 800-661-7768 800-661-7768 800-661-7768 800-661-7768 800-387-8483 800-465-1234 905-316-4100 (Fax) 905-316-4100 (Fax) 905-316-4100 ( |              | . •                                |
| Boo-565-3344                                                                                                    |              | •                                  |
| BM Certification Administrator Mail to: 50 Acadia Drive Markham, Ontario L3R 0B3 B00-661-2131 IBM Education (A+ Course) B00-268-3100 IBM Information Network Support B00-387-8343 IBM PC Service Partners B00-487-7426 International Warranty Registration Lexmark Product Information B00-663-7662 Lexmark Product Information B00-663-7662 Lexmark Product Information PartnerLine B00-263-2769 Parts Orders, Exchange or Emergency Parts Regular Orders, Exchange Parts Orders, Inquiries PC Co Bulletin Board - Montreal PC Co Bulletin Board - Montreal PC Co Bulletin Board - Winnepeg B00-661-7768 PS Marketing Support (PSMT) B00-565-3344 PS/1 Warranty Customer Helpline PS/1 Warranty Service (DOAs) P05-316-4108 Service Management Support PSX B00-316-4100 Service (Warranty) Manager Service (Warranty) Manager Service (Warranty) Manager Service Quality Programs Service Quality Programs Service Quality Programs Service Quality Programs Service Quality Programs Warranty Claim Reimbursement Warranty Claim Reimbursement Warranty Claim Reimbursement Warranty Claim Reimbursement Warranty Claim Reimbursement Warranty Claim Reimbursement Warranty Claim Parts Inquiry Warranty Provider Support Hotline                                                                                                    |              | •                                  |
| Mail to: 50 Acadia Drive Markham, Ontario L3R 0B3 800-661-2131 IBM Education (A+ Course) 800-268-3100 IBM Information Network Support 800-387-8343 IBM PC Service Partners 800-487-7426 International Warranty Registration 800-663-7662 Lexmark Product Information 800-18M-9990 PartnerLine 800-263-2769 Parts Orders, Exchange or Emergency 416-443-5808 Parts Orders, Inquiries (Fax) 416-443-5755 Parts Orders, Inquiries 514-938-3022 PC Co Bulletin Board - Montreal 905-316-4255 PC Co Bulletin Board - Wancouver 204-934-2735 PC Co Bulletin Board - Vancouver 204-934-2735 PC Co Bulletin Board - Winnepeg 800-661-7768 PS Marketing Support (PSMT) 800-565-3344 PS/1 Warranty Customer Helpline 800-387-8483 PS/1 Warranty Service (DOAs) 800-465-1234 Publications Ordering 905-316-4148 Service Management Support (Fax) 905-316-4150 Service (Warranty) Manager 905-316-4100 (Fax) 905-316-44100 Service (Warranty) Manager (Fax) 905-316-4100 Service (Warranty) Manager (Fax) 905-316-4100 Service Quality Programs (Fax) 905-316-4100 Service Quality Programs (Fax) 905-316-4100 Service Quality Programs (Fax) 905-316-4100 Service Quality Programs (Fax) 905-316-4450 Warranty Claim Fulfillment (Fax) 416-443-5835 Warranty Claim Reimbursement (Fax) 905-316-2445 Warranty Claim Reimbursement (Fax) 905-316-2445 Warranty Claim Reimbursement (Fax) 416-443-5778 Warranty Claim Parts Inquiry 800-505-1855 Warranty Provider Support Hotline                                                                                                    |              | •                                  |
| Markham, Ontario L3R 0B3 800-661-2131 IBM Education (A+ Course) 800-268-3100 IBM Information Network Support 800-387-8343 IBM PC Service Partners 800-487-7426 International Warranty Registration 800-663-7662 Lexmark Product Information 800-18M-9990 PartnerLine 800-263-2769 Parts Orders, Exchange or Emergency 416-443-5808 Parts Orders, Inquiries (Fax) 416-443-5755 Parts Orders, Inquiries 514-938-3022 PC Co Bulletin Board - Montreal 905-316-4255 PC Co Bulletin Board - Winnepeg 800-661-7768 PS Marketing Support (PSMT) 800-565-3344 PS/1 Warranty Customer Helpline 800-387-8483 PS/1 Warranty Service (DOAs) 905-316-4148 PS-316-4100 Service Management Support (Fax) 905-316-4100 Service (Warranty) Manager 905-316-4100 Service (Warranty) Manager 905-316-4100 Service Quality Programs 905-316-4100 Service Quality Programs 905-316-4100 Service Quality Programs 905-316-2445 Warranty Claim Reimbursement (Fax) 905-316-3515 Warranty Claim Reimbursement Warranty Claim Reimbursement Warranty Claim Reimbursement Warranty Claim Reimbursement Warranty Claim Parts Inquiry 800-505-1855 Warranty Provider Support Hotline                                                                                                    | 905-513-3355 |                                    |
| 800-661-2131         IBM Education (A+ Course)           800-268-3100         IBM Information Network Support           800-387-8343         IBM PC Service Partners           800-487-7426         International Warranty Registration           800-663-7662         Lexmark Product Information           800-1BM-9990         PartnerLine           800-263-2769         Parts Orders, Exchange or Emergency           416-443-5808         Parts Orders, Exchange           (Fax)         Parts Orders, Inquiries           514-938-3022         PC Co Bulletin Board - Montreal           905-316-4255         PC Co Bulletin Board - Wancouver           204-934-2735         PC Co Bulletin Board - Winnepeg           800-661-7768         PS Marketing Support (PSMT)           800-565-3344         PS/1 Warranty Customer Helpline           800-387-8483         PS/1 Warranty Service (DOAs)           905-316-4148         PS/1 Warranty Service (DOAs)           905-316-4100         Service (Warranty) Manager           905-316-4100         Service (Warranty) Manager           905-316-44100         Service (Warranty) Manager           905-316-4400         Service Quality Programs           (Fax)         Service Quality Programs           905-316-345         Warranty Claim Reimbursement                                                                                                    |              |                                    |
| 800-268-3100 800-387-8343 800-487-7426 800-663-7662 800-18M-9990 800-263-2769 416-443-5808 (Fax) 416-443-5755 514-938-3022 905-316-4100 905-316-4100 (Fax) 905-316-4100 (Fax) 905-316-41 | 900 661 2121 |                                    |
| 800-387-8343 800-487-7426 800-663-7662 800-IBM-9990 Rocell PartnerLine 800-263-2769 800-263-2769 |              |                                    |
| 800-487-7426 800-663-7662 800-18M-9990 800-263-2769 416-443-5808 (Fax) 416-443-5755 514-938-3022 905-316-4255 800-661-7768 800-661-7768 800-661-7768 800-863-7662 800-863-7662 800-863-7662 800-863-7662 800-863-7662 800-863-7662 800-863-7663 800-863-7663 800-863-7653 800-863-7663 800-863-7663 800-863-7663 800-863-7663 800-863-7768 800-863-7768 800-863-778 800-863-778 800-803-7862 800-803-7862 8 |              |                                    |
| 800-663-7662         Lexmark Product Information           800-IBM-9990         PartnerLine           800-263-2769         Parts Orders, Exchange or Emergency           416-443-5808         Parts Regular Orders, Exchange           416-443-5755         Parts Orders, Inquiries           514-938-3022         PC Co Bulletin Board - Montreal           905-316-4255         PC Co Bulletin Board - Warcouver           204-934-2735         PC Co Bulletin Board - Winnepeg           800-661-7768         PS Marketing Support (PSMT)           800-565-3344         PS/1 Warranty Customer Helpline           800-387-8483         PS/1 Warranty Service (DOAs)           800-465-1234         Publications Ordering           905-316-4108         Service Management Support           (Fax)         Service (Warranty) Manager           905-316-4100         Service (Warranty) Manager           (Fax)         Service Quality Programs           905-316-4100         Service Quality Programs           (Fax)         Service Quality Programs           905-316-4470         Service Quality Programs           (Fax)         Warranty Claim Reimbursement           905-316-2445         Warranty Claim Reimbursement           905-316-3515         Warranty Claim Reimbursement                                                                                                    |              |                                    |
| 800-IBM-9990         PartnerLine           800-263-2769         Parts Orders, Exchange or Emergency           416-443-5808         Parts Regular Orders, Exchange           (Fax)         Parts Orders, Inquiries           514-938-3022         PC Co Bulletin Board - Montreal           905-316-4255         PC Co Bulletin Board - Markham           604-664-6464         PC Co Bulletin Board - Vancouver           204-934-2735         PC Co Bulletin Board - Winnepeg           800-661-7768         PS Marketing Support (PSMT)           800-565-3344         PS/1 Warranty Customer Helpline           PS/1 Warranty Service (DOAs)         Publications Ordering           905-316-4148         Service Management Support           905-316-4100         Service (Warranty) Manager           905-316-4100         Service (Warranty) Manager           905-316-44100         Service Quality Programs           905-316-4100         Service Quality Programs           800-661-2131         Skill Dynamics (Education)           800-663-3344         ThinkPad EasyServe           416-443-5835         Warranty Claim Reimbursement           Warranty Claim Reimbursement         Warranty Claim Reimbursement           905-316-3515         Warranty Claim Parts Inquiry           416-443-5778         Warr                                                                                                    |              |                                    |
| 800-263-2769 416-443-5808 (Fax) 416-443-5755 514-938-3022 905-316-4255 604-664-6464 204-934-2735 800-661-7768 800-387-8483 800-465-1234 905-316-4148 905-316-4100 (Fax) 905-316-4100 (Fax) 905-316-4150 905-316-4100 (Fax) 905-316-4150 Service (Warranty) Manager 905-316-4100 (Fax) 905-316-4100 (Fax) 905-316-4100 (Fax) 905-316-4100 (Fax) 905-316-450 (Fax) 905-316-4100 (Fax) 905-316-4100 (Fax) 90 |              |                                    |
| 416-443-5808 (Fax) 416-443-5755 Parts Orders, Inquiries 514-938-3022 PC Co Bulletin Board - Montreal 905-316-4255 PC Co Bulletin Board - Markham 604-664-6464 PC Co Bulletin Board - Winnepeg 800-661-7768 PS Marketing Support (PSMT) 800-565-3344 PS/1 Warranty Customer Helpline 800-387-8483 PS/1 Warranty Service (DOAs) 905-316-4148 PS-316-4148 PS-316-4100 PS-316-4100 PS-316-4150 PS-316-4150 PS-316-4100 PS-316-4100 |              |                                    |
| (Fax)         416-443-5755         Parts Orders, Inquiries           514-938-3022         PC Co Bulletin Board - Montreal           905-316-4255         PC Co Bulletin Board - Warkham           604-664-6464         PC Co Bulletin Board - Winnepeg           800-661-7768         PS Marketing Support (PSMT)           800-565-3344         PS/1 Warranty Customer Helpline           800-387-8483         PS/1 Warranty Service (DOAs)           800-465-1234         Publications Ordering           905-316-4148         Service Management Support           (Fax)         Service (Warranty) Manager           905-316-4100         Service (Warranty) Manager           (Fax)         Service Quality Programs           905-316-4100         Service Quality Programs           (Fax)         Service Quality Programs           800-661-2131         Skill Dynamics (Education)           800-661-2131         Skill Dynamics (Education)           800-565-3344         ThinkPad EasyServe           416-443-5835         Warranty Claim Reimbursement           905-316-2445         Warranty Claim Reimbursement           905-316-3515         Warranty Claim Reimbursement           (Fax)         Warranty Claim Parts Inquiry           800-505-1855         Warranty Provider Support Hotline <td></td> <td></td>                                                                                                    |              |                                    |
| 514-938-3022         PC Co Bulletin Board - Montreal           905-316-4255         PC Co Bulletin Board - Markham           604-664-6464         PC Co Bulletin Board - Vancouver           204-934-2735         PC Co Bulletin Board - Winnepeg           800-661-7768         PS Marketing Support (PSMT)           800-565-3344         PS/1 Warranty Customer Helpline           800-387-8483         PS/1 Warranty Service (DOAs)           800-465-1234         Publications Ordering           905-316-4148         Service Management Support           (Fax)         Service (Warranty) Manager           905-316-4100         Service (Warranty) Manager           (Fax)         Service Quality Programs           905-316-4470         Service Quality Programs           (Fax)         Service Quality Programs           Worranty Claim Fulfillment         Warranty Claim Reimbursement           (Fax)         Warranty Claim Reimbursement           905-316-3515         Warranty Claim Reimbursement           (Fax)         Warranty Claim Parts Inquiry           905-316-3515         Warranty Claim Parts Inquiry           905-316-355         Warranty Provider Support Hotline                                                                                                    | (Fax)        | , ,                                |
| 905-316-4255 604-664-6464 PC Co Bulletin Board - Markham 604-664-6464 PC Co Bulletin Board - Vancouver 204-934-2735 PC Co Bulletin Board - Winnepeg 800-661-7768 PS Marketing Support (PSMT) 800-565-3344 PS/1 Warranty Customer Helpline 800-387-8483 PS/1 Warranty Service (DOAs) 800-465-1234 Publications Ordering 905-316-4148 Service Management Support (Fax) 905-316-4150 Service (Warranty) Manager 905-316-4100 (Fax) 905-316-4100 Service (Warranty) Manager 905-316-4100 Service Quality Programs 905-316-4100 Service Quality Programs 905-316-4100 Service Quality Programs (Fax) 800-661-2131 Skill Dynamics (Education) ThinkPad EasyServe 416-443-5835 (Fax) 905-316-3515 (Fax) Warranty Claim Reimbursement 905-316-3515 (Fax) 416-443-5778 Warranty Claim Parts Inquiry 800-505-1855 Warranty Provider Support Hotline                                                                                                    | 416-443-5755 | Parts Orders, Inquiries            |
| 604-664-6464         PC Co Bulletin Board - Vancouver           204-934-2735         PC Co Bulletin Board - Winnepeg           800-661-7768         PS Marketing Support (PSMT)           800-565-3344         PS/1 Warranty Customer Helpline           800-387-8483         PS/1 Warranty Service (DOAs)           800-465-1234         Publications Ordering           905-316-4148         Service Management Support           (Fax)         Service (Warranty) Manager           905-316-4100         Service (Warranty) Manager           (Fax)         Service Quality Programs           905-316-4400         Service Quality Programs           (Fax)         Service Quality Programs           800-661-2131         Skill Dynamics (Education)           800-661-2131         Skill Dynamics (Education)           800-565-3344         ThinkPad EasyServe           416-443-5835         Warranty Claim Reimbursement           905-316-3515         Warranty Claim Reimbursement           (Fax)         Warranty Claim Reimbursement           905-316-3515         Warranty Claim Parts Inquiry           800-505-1855         Warranty Provider Support Hotline                                                                                                    | 514-938-3022 | PC Co Bulletin Board - Montreal    |
| 204-934-2735         PC Co Bulletin Board - Winnepeg           800-661-7768         PS Marketing Support (PSMT)           800-565-3344         PS/1 Warranty Customer Helpline           800-387-8483         PS/1 Warranty Service (DOAs)           800-465-1234         Publications Ordering           905-316-4148         Service Management Support           905-316-4100         Service (Warranty) Manager           905-316-4150         Service (Warranty) Manager           905-316-4100         Service (Warranty) Programs           905-316-4100         Service Quality Programs           905-316-4100         Service Quality Programs           (Fax)         Sorvice Quality Programs           800-661-2131         Skill Dynamics (Education)           800-661-2131         Skill Dynamics (Education)           800-565-3344         ThinkPad EasyServe           416-443-5835         Warranty Claim Reimbursement           905-316-2445         Warranty Claim Reimbursement           905-316-3515         Warranty Claim Reimbursement           (Fax)         Warranty Claim Parts Inquiry           800-505-1855         Warranty Provider Support Hotline                                                                                                    | 905-316-4255 | PC Co Bulletin Board - Markham     |
| 800-661-7768         PS Marketing Support (PSMT)           800-565-3344         PS/1 Warranty Customer Helpline           800-387-8483         PS/1 Warranty Service (DOAs)           800-465-1234         Publications Ordering           905-316-4148         Service Management Support           905-316-4100         Service Management Support           (Fax)         Service (Warranty) Manager           905-316-4100         Service (Warranty) Manager           (Fax)         Service Quality Programs           905-316-4100         Service Quality Programs           (Fax)         Service Quality Programs           800-661-2131         Skill Dynamics (Education)           800-661-2131         Skill Dynamics (Education)           800-565-3344         ThinkPad EasyServe           416-443-5835         Warranty Claim Reimbursement           905-316-3515         Warranty Claim Reimbursement           905-316-3515         Warranty Claim Reimbursement           416-443-5778         Warranty Claim Parts Inquiry           800-505-1855         Warranty Provider Support Hotline                                                                                                    | 604-664-6464 |                                    |
| 800-565-3344         PS/1 Warranty Customer Helpline           800-387-8483         PS/1 Warranty Service (DOAs)           800-465-1234         Publications Ordering           905-316-4148         Service Management Support           905-316-4100         Service (Warranty) Manager           905-316-4150         Service (Warranty) Manager           905-316-4100         Service Quality Programs           (Fax)         Service Quality Programs           800-661-2131         Skill Dynamics (Education)           800-661-2131         Skill Dynamics (Education)           800-565-3344         ThinkPad EasyServe           416-443-5835         Warranty Claim Reimbursement           905-316-3515         Warranty Claim Reimbursement           (Fax)         Warranty Claim Reimbursement           905-316-3515         Warranty Claim Parts Inquiry           800-505-1855         Warranty Provider Support Hotline                                                                                                    |              |                                    |
| 800-387-8483         PS/1 Warranty Service (DOAs)           800-465-1234         Publications Ordering           905-316-4148         Service Management Support           905-316-4100         Service (Warranty) Manager           905-316-4150         Service (Warranty) Manager           905-316-4100         Service Quality Programs           905-316-4100         Service Quality Programs           (Fax)         Sorvice Quality Programs           800-661-2131         Skill Dynamics (Education)           800-565-3344         ThinkPad EasyServe           416-443-5835         Warranty Claim Reimbursement           (Fax)         Warranty Claim Reimbursement           905-316-3515         Warranty Claim Reimbursement           (Fax)         Warranty Claim Parts Inquiry           416-443-5778         Warranty Provider Support Hotline                                                                                                    |              |                                    |
| 800-465-1234         Publications Ordering           905-316-4148         Service Management Support           905-316-4100         Service (Marranty) Manager           905-316-4150         Service (Warranty) Manager           905-316-4100         Service (Warranty) Manager           (Fax)         Service Quality Programs           905-316-4400         Service Quality Programs           (Fax)         Service Quality Programs           (Fax)         Skill Dynamics (Education)           800-661-2131         Skill Dynamics (Education)           800-665-3344         ThinkPad EasyServe           416-443-5835         Warranty Claim Reimbursement           (Fax)         Warranty Claim Reimbursement           905-316-3515         Warranty Claim Reimbursement           (Fax)         Warranty Claim Parts Inquiry           416-443-5778         Warranty Provider Support Hotline                                                                                                    |              |                                    |
| 905-316-4148 Service Management Support 905-316-4100 Service Management Support (Fax) 905-316-4150 Service (Warranty) Manager 905-316-4100 Service (Warranty) Manager (Fax) 905-316-4000 Service Quality Programs 905-316-4100 Service Quality Programs (Fax) 800-661-2131 Skill Dynamics (Education) 800-565-3344 ThinkPad EasyServe 416-443-5835 Warranty Claim Fulfillment (Fax) 905-316-2445 Warranty Claim Reimbursement 905-316-3515 Warranty Claim Reimbursement (Fax) 416-443-5778 Warranty Claim Parts Inquiry 800-505-1855 Warranty Provider Support Hotline                                                                                                    |              |                                    |
| 905-316-4100 Service Management Support (Fax) 905-316-4150 Service (Warranty) Manager 905-316-4100 Service (Warranty) Manager (Fax) 905-316-4872 Service Quality Programs 905-316-4100 Service Quality Programs (Fax) 800-661-2131 Skill Dynamics (Education) 800-565-3344 ThinkPad EasyServe 416-443-5835 Warranty Claim Fulfillment (Fax) 905-316-2445 Warranty Claim Reimbursement 905-316-3515 Warranty Claim Reimbursement (Fax) 416-443-5778 Warranty Claim Parts Inquiry 800-505-1855 Warranty Provider Support Hotline                                                                                                    |              |                                    |
| (Fax)         905-316-4150         Service (Warranty) Manager           905-316-4100         Service (Warranty) Manager           (Fax)         Service Quality Programs           905-316-44100         Service Quality Programs           (Fax)         Service Quality Programs           800-661-2131         Skill Dynamics (Education)           800-565-3344         ThinkPad EasyServe           416-443-5835         Warranty Claim Fulfillment           (Fax)         Warranty Claim Reimbursement           905-316-2445         Warranty Claim Reimbursement           905-316-3515         Warranty Claim Reimbursement           (Fax)         Warranty Claim Parts Inquiry           416-443-5778         Warranty Claim Parts Inquiry           800-505-1855         Warranty Provider Support Hotline                                                                                                    |              | •                                  |
| 905-316-4150 Service (Warranty) Manager 905-316-4100 Service (Warranty) Manager (Fax) 905-316-4872 Service Quality Programs 905-316-4100 Service Quality Programs (Fax) 800-661-2131 Skill Dynamics (Education) 800-565-3344 ThinkPad EasyServe 416-443-5835 Warranty Claim Fulfillment (Fax) 905-316-2445 Warranty Claim Reimbursement 905-316-3515 Warranty Claim Reimbursement (Fax) 416-443-5778 Warranty Claim Parts Inquiry 800-505-1855 Warranty Provider Support Hotline                                                                                                    |              | Service Management Support         |
| 905-316-4100 Service (Warranty) Manager (Fax) 905-316-4872 Service Quality Programs 905-316-4100 Service Quality Programs (Fax) 800-661-2131 Skill Dynamics (Education) 800-565-3344 ThinkPad EasyServe 416-443-5835 Warranty Claim Fulfillment (Fax) 905-316-2445 Warranty Claim Reimbursement 905-316-3515 Warranty Claim Reimbursement (Fax) 416-443-5778 Warranty Claim Parts Inquiry 800-505-1855 Warranty Provider Support Hotline                                                                                                    | , ,          | Service (Warranty) Manager         |
| (Fax)         905-316-4872         Service Quality Programs           905-316-4100         Service Quality Programs           (Fax)         800-661-2131         Skill Dynamics (Education)           800-565-3344         ThinkPad EasyServe           416-443-5835         Warranty Claim Fulfillment           (Fax)         Warranty Claim Reimbursement           905-316-2445         Warranty Claim Reimbursement           (Fax)         Warranty Claim Reimbursement           416-443-5778         Warranty Claim Parts Inquiry           800-505-1855         Warranty Provider Support Hotline                                                                                                    |              |                                    |
| 905-316-4872 Service Quality Programs 905-316-4100 Service Quality Programs (Fax) 800-661-2131 Skill Dynamics (Education) 800-565-3344 ThinkPad EasyServe 416-443-5835 Warranty Claim Fulfillment (Fax) 905-316-2445 Warranty Claim Reimbursement 905-316-3515 Warranty Claim Reimbursement (Fax) 416-443-5778 Warranty Claim Parts Inquiry 800-505-1855 Warranty Provider Support Hotline                                                                                                    |              | Corriso (Wallanty) Manager         |
| 905-316-4100 Service Quality Programs (Fax) 800-661-2131 Skill Dynamics (Education) 800-565-3344 ThinkPad EasyServe 416-443-5835 Warranty Claim Fulfillment (Fax) 905-316-2445 Warranty Claim Reimbursement 905-316-3515 Warranty Claim Reimbursement (Fax) 416-443-5778 Warranty Claim Parts Inquiry 800-505-1855 Warranty Provider Support Hotline                                                                                                    |              | Service Quality Programs           |
| (Fax) 800-661-2131 Skill Dynamics (Education) 800-565-3344 ThinkPad EasyServe 416-443-5835 Warranty Claim Fulfillment (Fax) 905-316-2445 Warranty Claim Reimbursement 905-316-3515 Warranty Claim Reimbursement (Fax) 416-443-5778 Warranty Claim Parts Inquiry 800-505-1855 Warranty Provider Support Hotline                                                                                                    |              |                                    |
| 800-661-2131 Skill Dynamics (Education) 800-565-3344 ThinkPad EasyServe 416-443-5835 Warranty Claim Fulfillment (Fax) 905-316-2445 Warranty Claim Reimbursement 905-316-3515 Warranty Claim Reimbursement (Fax) 416-443-5778 Warranty Claim Parts Inquiry 800-505-1855 Warranty Provider Support Hotline                                                                                                    |              | , 5                                |
| 416-443-5835 Warranty Claim Fulfillment (Fax) 905-316-2445 Warranty Claim Reimbursement 905-316-3515 Warranty Claim Reimbursement (Fax) 416-443-5778 Warranty Claim Parts Inquiry 800-505-1855 Warranty Provider Support Hotline                                                                                                    | · '          | Skill Dynamics (Education)         |
| (Fax) 905-316-2445 Warranty Claim Reimbursement 905-316-3515 Warranty Claim Reimbursement (Fax) 416-443-5778 Warranty Claim Parts Inquiry 800-505-1855 Warranty Provider Support Hotline                                                                                                    | 800-565-3344 | ThinkPad EasyServe                 |
| 905-316-2445 Warranty Claim Reimbursement 905-316-3515 Warranty Claim Reimbursement (Fax) 416-443-5778 Warranty Claim Parts Inquiry 800-505-1855 Warranty Provider Support Hotline                                                                                                    | 416-443-5835 | Warranty Claim Fulfillment         |
| 905-316-3515 Warranty Claim Reimbursement (Fax) 416-443-5778 Warranty Claim Parts Inquiry 800-505-1855 Warranty Provider Support Hotline                                                                                                    | , ,          |                                    |
| (Fax) 416-443-5778 Warranty Claim Parts Inquiry 800-505-1855 Warranty Provider Support Hotline                                                                                                    |              | •                                  |
| 416-443-5778 Warranty Claim Parts Inquiry<br>800-505-1855 Warranty Provider Support Hotline                                                                                                    |              | Warranty Claim Reimbursement       |
| 800-505-1855 Warranty Provider Support Hotline                                                                                                    | · '          |                                    |
|                                                                                                    |              |                                    |
| ouu-201-1412 vvarranty Service, IninkPad                                                                                                    |              |                                    |
|                                                                                                    | 000-201-1412 | warranty Service, ThinkPad         |

### **Notices**

References in this publication to IBM products, programs, or services do not imply that IBM intends to make these available in all countries in which IBM operates. Any reference to an IBM product, program, or service is not intended to state or imply that only that IBM product, program, or service may be used. Subject to IBM's valid intellectual property or other legally protectable rights, any functionally equivalent product, program, or service may be used instead of the IBM product, program, or service. The evaluation and verification of operation in conjunction with other products, except those expressly designated by IBM, are the responsibility of the user.

### **Trademarks**

The following terms are trademarks of the IBM Corporation in the United States or other countries or both:

 HelpWare
 IBM

 OS/2
 PowerPC

 ThinkPad
 ValuePoint

The following terms are trademarks of other companies:

America Online is a trademark or registered trademark of America Online, Incorporated.

CompuServe is a trademark or registered trademark of Compuserve, Incorporated.

Prodigy is a trademark or registered trademark of Prodigy Services Company.

Microsoft, Windows, and Windows NT are trademarks or registered trademarks of Microsoft Corporation.

Other company, product, and service names may be trademarks or service marks of others.

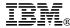

Part Number: 05L1827

Printed in U.S.A.

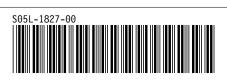